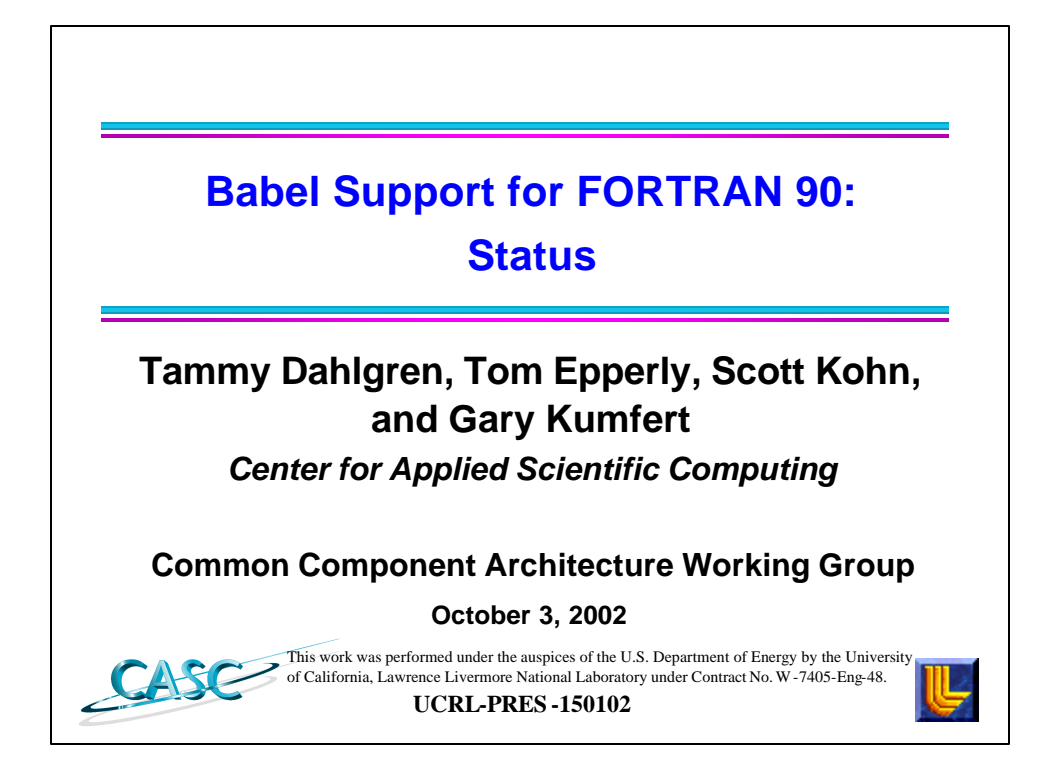

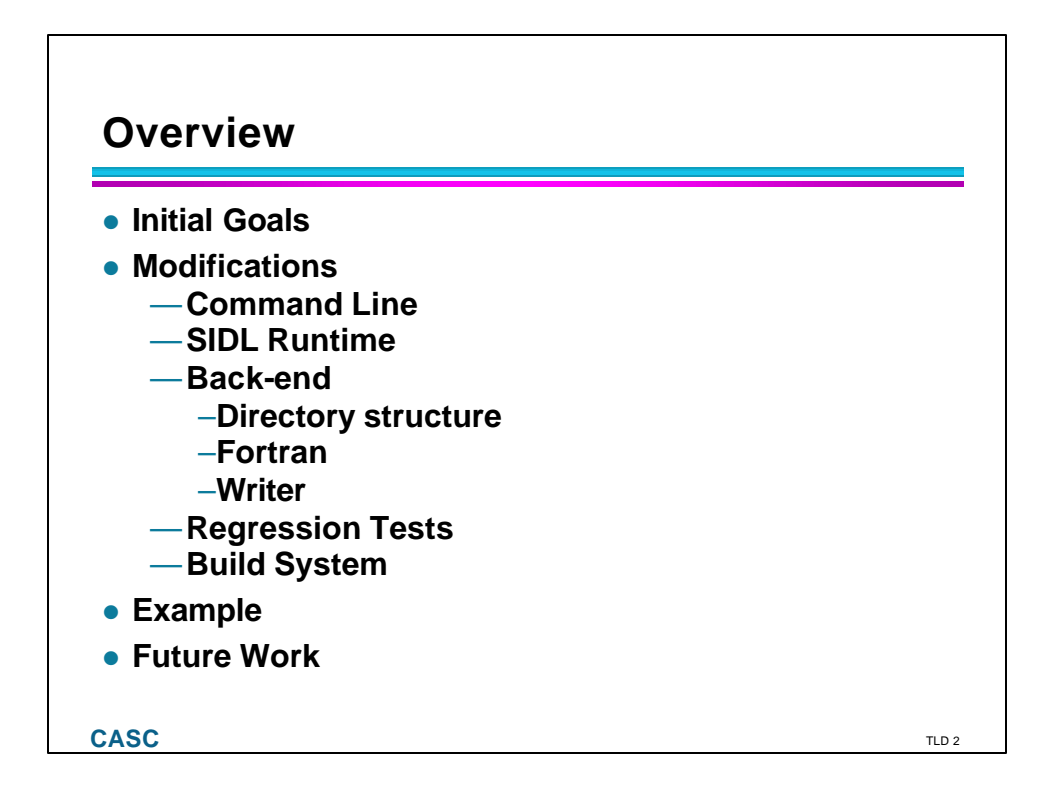

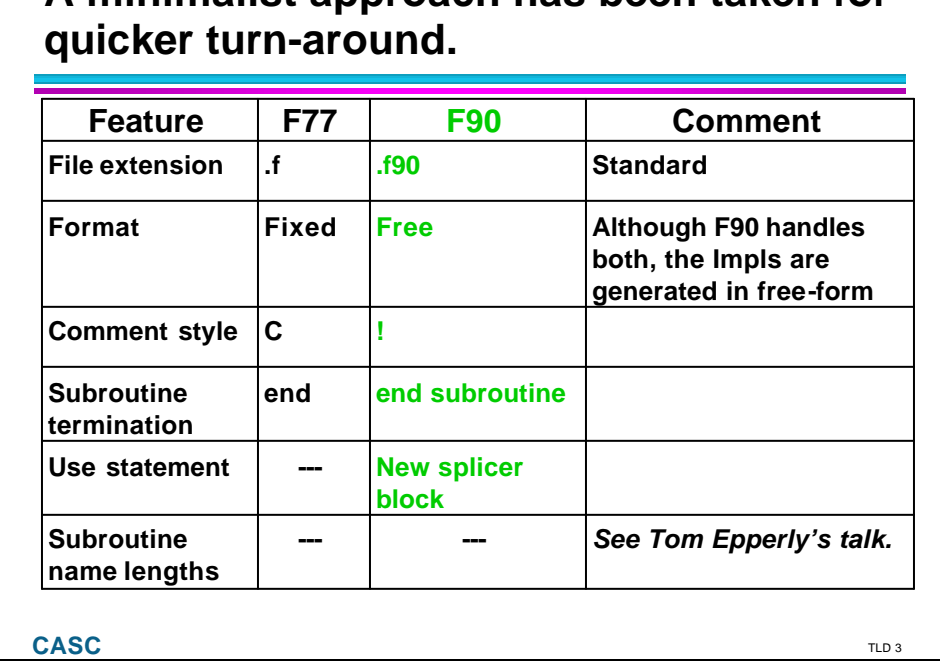

**A minimalist approach has been taken for** 

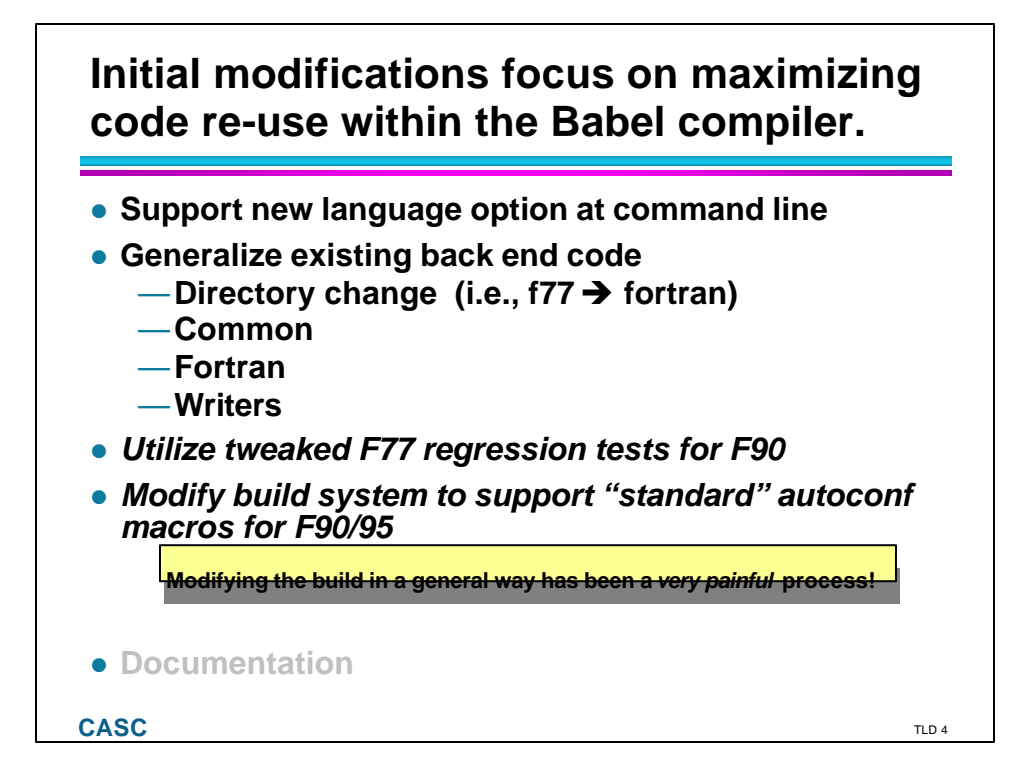

## **Only 7 compiler files were impacted by the modifications.**

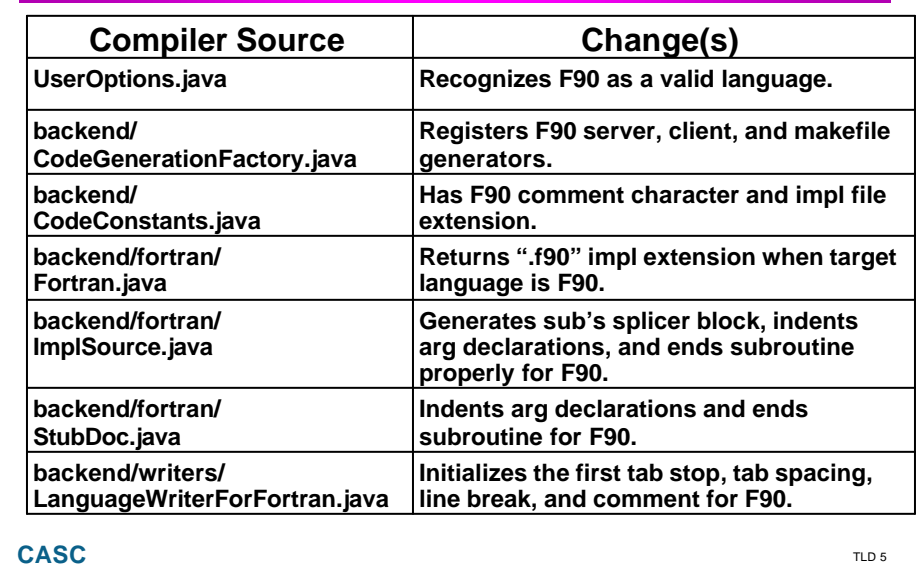

## **Command line changes simply involve adding the new language identifier.**

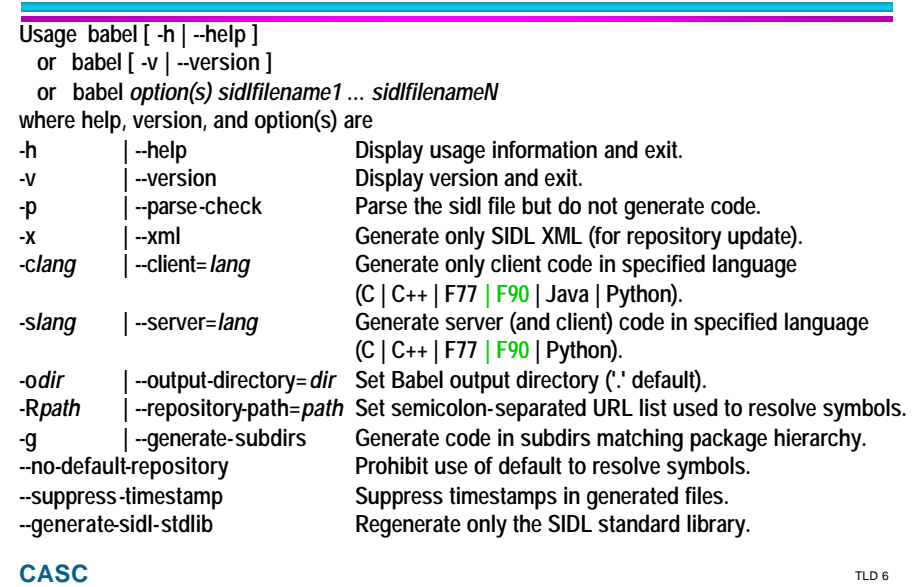

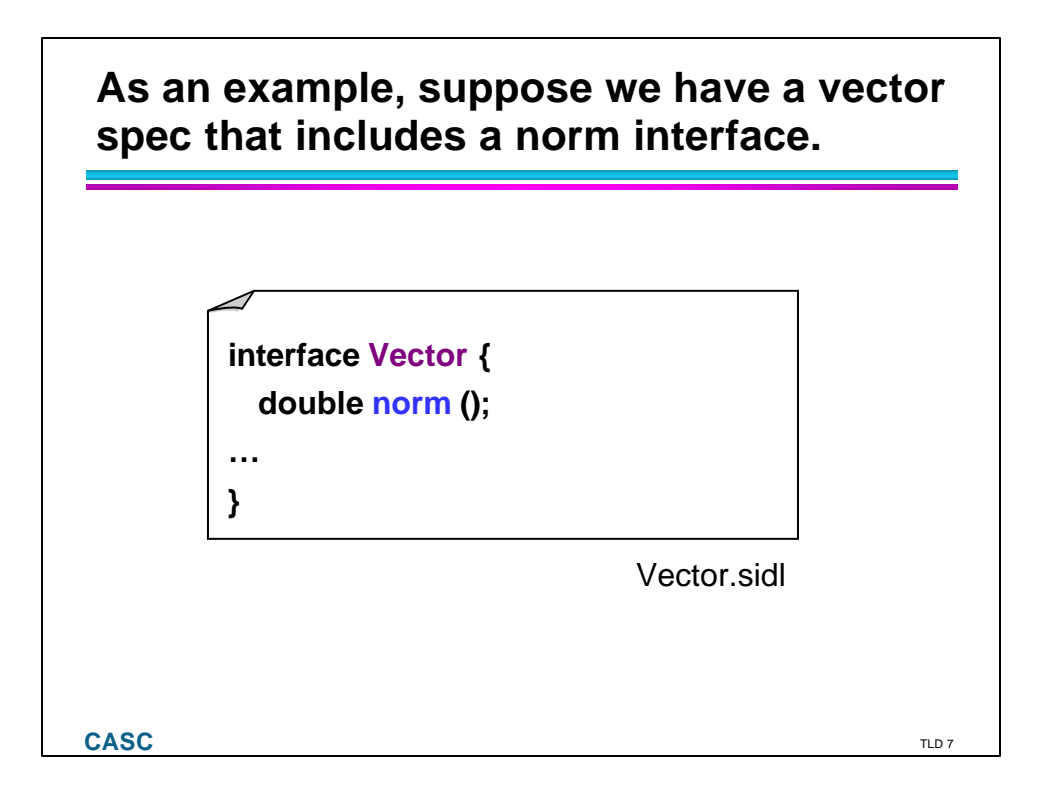

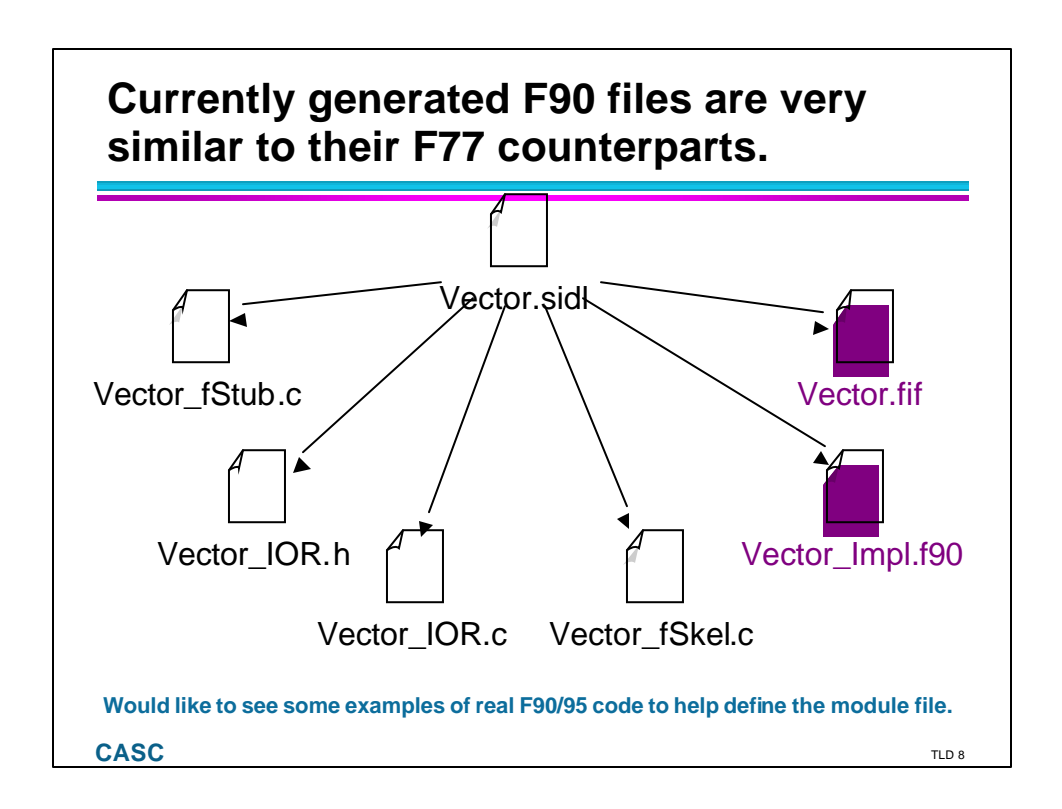

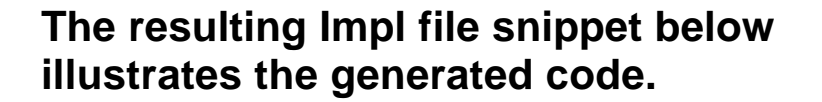

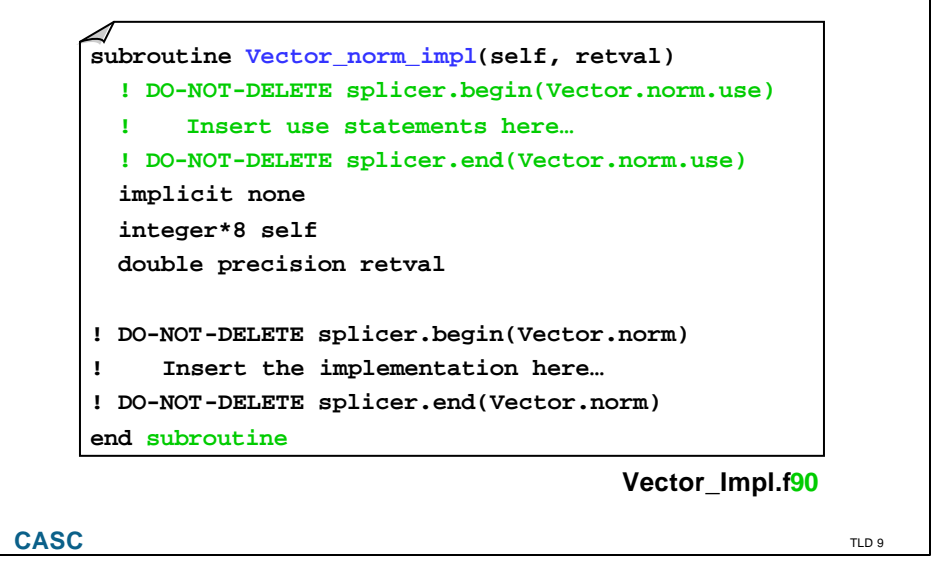

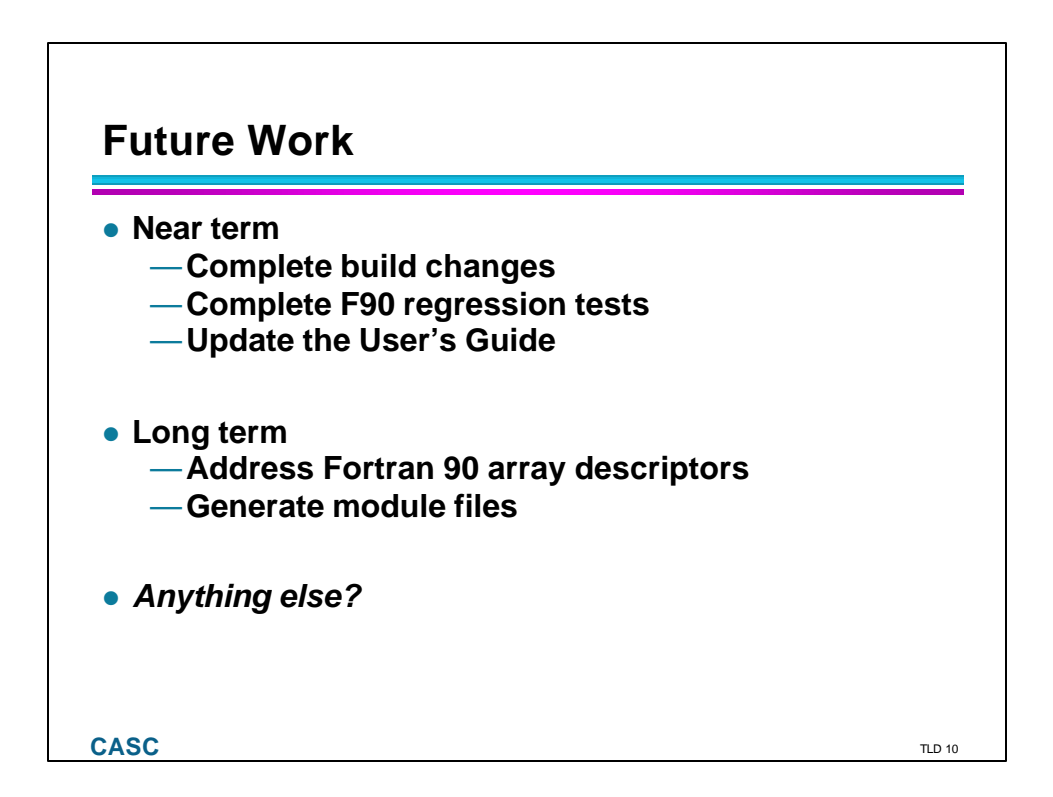